# **Adobe Photoshop 2022 (version 23) With Key (April-2022)**

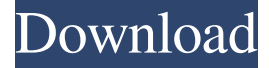

#### **Adobe Photoshop 2022 (version 23) License Key Full PC/Windows (Final 2022)**

In this book, when I refer to Photoshop, I mean Adobe Photoshop. If you use Lightroom or Photoshop Elements, you can do almost everything described here. The only difference is that with Lightroom or Elements, you are using the desktop edition and there is no online feature. The following sections help you understand what Photoshop offers so that you can start to improve your images. Browsing for images Photoshop enables you to add to, move, and delete layers, or image components such as shapes, text, and filter effects from an image. Each layer consists of pixels and has a certain transparency. When using a layer, the pixels that belong to it are not visible until you add that layer to a different image or to the original image, and you create a new layer. Creating layers is known as stacking. The idea of stacking layers is that each layer is created on a layer, and the pixels or layers of that layer are then added to the layers that come above it. Figure 3-1 shows a simple image with four layers. Figure 3-2 shows the layers in the same order. \*\*Figure 3-1:\*\* A simple image with four layers. \*\*Figure 3-2:\*\* Layers are created in the order they are listed in the Layers palette. You can use the tools in the Layers palette to move and manipulate the layers. You can create new layers or move the existing layers you have. You can also remove layers and delete them. To delete a layer, select it from the Layers palette and press the Delete key on your keyboard or go to Edit⇒Delete. To create a new layer, click the New Layer button in the Layers palette (refer to Figure 3-2). When you create a new layer, you're telling Photoshop that you want to create a new layer without creating the pixels. You can then add new layers to this new layer. To add more layers to the new layer, just click on the New Layer button and then click on the color sample of your choice from the New Layer dialog box that appears. The ability to create a new layer is one of the most useful features for editing multiple images. You can add a new layer for every image you want to edit. In the case of Figure 3-3, four layers are used to create a carousel effect. \*\*Figure 3-3:\*\* To apply a look to several images at once

#### **Adobe Photoshop 2022 (version 23) Keygen (2022)**

In this article we'll be going over how to install Adobe Photoshop Elements on your Mac, how to customize it, and show you some of its advanced features and best uses. Mac, iPad and iPhone users: see this guide to install Photoshop Elements for Mac Install Adobe Photoshop Elements using the.dmg file or.pkg file Download Adobe Photoshop Elements 11 and install it You can download Adobe Photoshop Elements 11 from its official website or you can install the software through the App Store. If you're installing through the App Store, make sure you have the latest version of the app already installed on your computer. Click on the app icon and choose Settings > General > App Store and then update the app. If you downloaded the.dmg file from Adobe's website, you'll need to launch the installer by double-clicking on it. It will ask you to find the software on the computer, choose a location, choose if you want to create a new user and click Next. After you've clicked Next, you'll be prompted with the license and the number of software packages purchased. If you're installing Photoshop for the first time, Adobe will provide you with a redemption code. This is what the main interface of the editor will look like when you first launch it. We're now going to get rid of the watermark on the photo above that's advertising Adobe's main product in the interface. Go to Edit > Preferences > General > Editing Preferences and select either None or Elements from the Watermark drop-down list. After that, click on the bottom icon and select Edit > Cut, then select Edit > Paste. Then, in the Selection Window, we're going to

select the white part of the image and hit Delete. If you need to select an area of the image, click on the selection icon, then hover over the white part of the image until you see the green lock symbol appear over it. This will select the area of the image you're currently editing. It's time to start editing! Tweak your image By default, Photoshop Elements 11 comes with a dark gray foreground and a light gray background color. It also has some icons that can make your image look less professional, so we're going to make some changes to the a681f4349e

### **Adobe Photoshop 2022 (version 23) Crack + Serial Number Full Torrent**

A comparison of the demands of the American College of Occupational and Environmental Medicine and the American College of Sports Medicine. To evaluate the differences in demand on the time and energy of Fellows in the American College of Occupational and Environmental Medicine (ACOEM) and the American College of Sports Medicine (ACSM). A questionnaire was sent to Fellows of ACOEM and ACSM. The questions were generated by a Delphi technique, which used content experts as well as members of the societies to identify those questions that were most important for a close-to-perfect competency in the respective societies. An analysis compared the differences in demands on the time and energy of the members. The amounts of time ACOEM Fellows spent on different activities in the last year were significantly different, but the time spent on the activities was not. When the two groups were compared, the ACOEM Fellows spent more time on written work, less on scientific writing, travel, other professional activities, communications and meetings, and less on communication, meetings, and scientific writing. The ACSM Fellows spent more time on scientific writing, less on meetings, and the same amount of time on the other activities. The salaries of both groups were equal. The most obvious difference between the two societies was in the amount of time and energy spent on various types of activities. The activities that differed most in these two societies were written work, scientific writing, meetings, and communications.In service of "the Law of the Land" "You know how when you do a demo and it's difficult, the whole performance is about that, everything." When you've been doing material for a while, it's a good thing if a live audience relates to your stuff. That's what happened with Oreck's live performance of "So Much More Than I'd Ever Dreamed" and "Thought About You." Last month, Oreck released its first collection of demos called "Today I'm Living in a Dream" — to satisfy fans and give them a taste of what's to come. This is a real thing. Fans have been sitting in stunned silence, holding their breath, waiting for the release of these brilliant demos. This is the stuff that got them excited about Oreck in the first place. It all started with this kind of material. "I $\blacklozenge$ 

### **What's New in the?**

." "For today, I have enjoyed helping out and seeing the smiles on their faces and watching the growth within our students. I know tomorrow I will be sore and tired, but it was a good week all-around. All of the staff at Marion Ridge Elementary are always willing to help out a fellow staff member, regardless of what their role in a class is. I appreciate that so much." "It is clear to me that the difference we make, as a school and as a community, is in the attitude and work ethic that is carried out every single day. I am so grateful to the principal, teachers, staff, volunteers, and my fellow staff members who do not have a choice but to make an impact through their daily attitudes and actions. Every child deserves a great school. And in a great school, every child can succeed."Helga Jönsson Helga Jönsson (born 2 November 1949, in Norrköping) is a Swedish actress. Career In 1968 she made her debut in the role of Ingrid in the radio play Letrag, directed by Hans Pihl. Filmography References External links Category:Living people Category:1949 births Category:People from Norrköping Category:Swedish television actresses Category:Swedish film actresses Category:20th-century Swedish actresses Category:21st-century Swedish actressesQ: How to get AWS credentials in a Sinatra app without using a ruby-bundle I have a Sinatra app, deployed as a gem, that uses a redis backend. The credentials are stored in an ini-file, and are set in the Gemfile: environment :development do # Set REDIS\_URL to the url of a redis-server with the desired data config.redis = ENV["REDIS\_URL"] end It works on my development box, but when I install the gem in a production-environment, the INI-file is ignored. Is it possible to get AWS credentials from the environment when installing the gem? A: You can create an ENV on top of your ENV using the GEM\_NAME environment variable. # the env file GEMNAME=production app.rb # the Sinatra

## **System Requirements For Adobe Photoshop 2022 (version 23):**

Minimum: OS: Windows 7, 8.1, 10 Processor: Intel Core i5 2.3GHz or AMD equivalent, 2.0 GHz or faster (Hyperthreading and SSE2 (SSE2) support) Memory: 6 GB RAM (8 GB for 64-bit operating systems) Graphics: NVIDIA GeForce GTX 660 or AMD equivalent Hard Drive: 8 GB of free disk space DVD drive Audio: DirectX compatible sound card with microphone support Recommended: OS: Windows 10, 8

Related links:

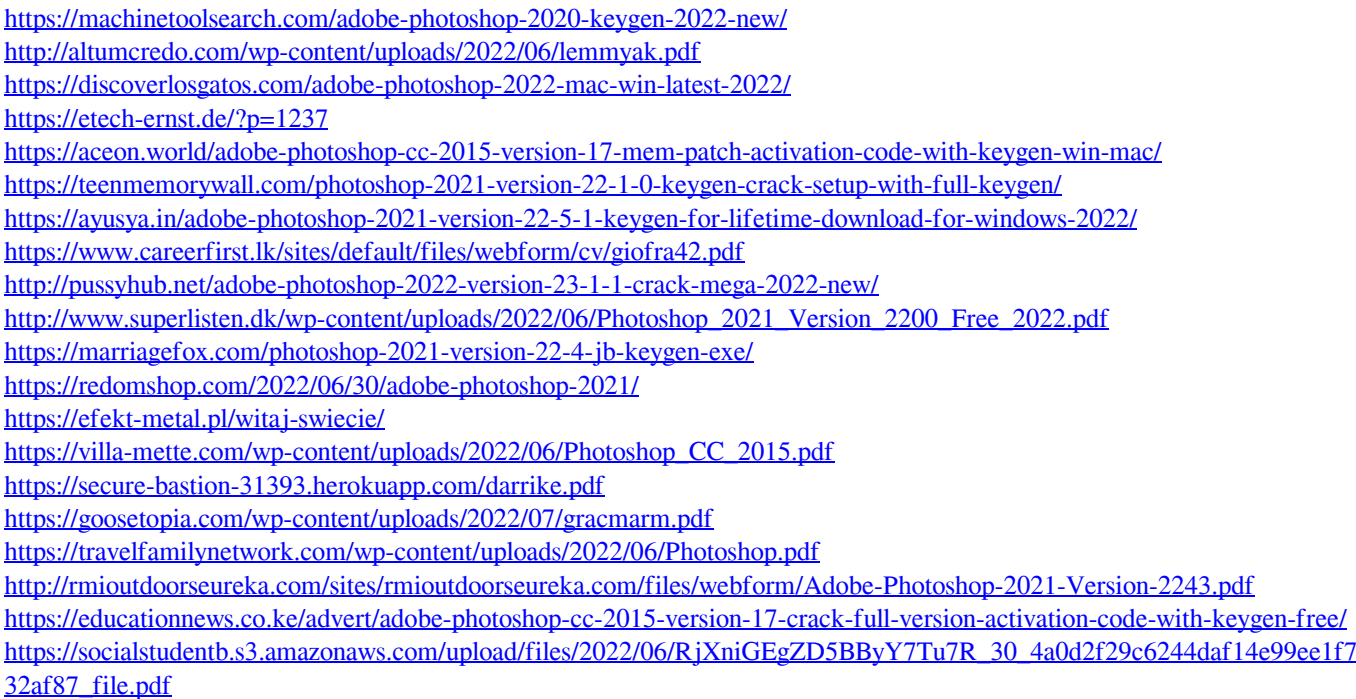